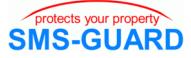

# Schalten eines Ausgangkontaktes

Häufig soll ein Verbraucher geschaltet werden, z.B. eine Heizung. Eine direkte Möglichkeit ist mit:

#### **a1=AN**

wobei "a1" die voreingestellte Namensgebung für den Ausgang a1 ist und "AN" für den einzunehmenden Zustand.

SMS-GUARD antwortet mit:

## **SMS-GUARD:ez=1,sz=2,a1=1=AN**

der Relaiskontakt von Ausgang1 ist nun AN und ist (hörbar) geschlossen.

Es besteht auch die Möglichkeit der individuellen Namensgebung für a1, z.B. mit:

### **a1=Heizung, heizung=0**

wir sehen, bei der Namenszuweisung ("Heizung") beachtet SMS-GUARD die Groß-und Kleinschreibung, bei der Benutzung ("heizung") bleibt diese jedoch unbeachtlich.

SMS-GUARD antwortet mit:

### **SMS-GUARD:ez=2,sz=3,a1=Heizung,Heizung=AUS=0**

Das Relais von Ausgang1 fällt hörbar ab und ist nun wieder offen.

Möchte man nun die Heizung automatisch in Abhängigkeit der Temperatur schalten:

#### **ti.ug=5,ti.a1=1**

mit "ti.ug=5" wird der untere Grenzwert des internen Temperatursensors ti auf 5°C gesetzt. Mit ti.a1=1 wird festgelegt, dass Ausgang a1 schaltet (also geschlossen wird), wenn ti seinen unteren Grenzwert unterschreitet. Gleichermassen wird a1 geöffnet, wenn ti>=5°C.

Bitte beachten Sie, ein automatisches Öffnen des Ausgangkontaktes ist nur möglich, wenn er nicht vorher per Hand geschlossen wurde. Die Automatik arbeitet erst wieder in einem solchen Fall, wenn der Ausgang dann auch wieder per Hand zurückgesetzt wurde.